# 飽和水蒸気圧から浸透係数を求める計算プログラム

本サイト(http://www.hyogo-u.ac.jp/sci/yshibue/solution.html)内の文書「飽和水蒸気圧条件における電解 質水溶液の浸透係数,熱容量,蒸発熱」の中で次の関係式を示した。

$$
\phi = -\left(\frac{m_{\rm w}}{vmRT}\right) \left[ G(p) - G\left(p^{\circ}\right) + \left(p^{\circ} - p\right) \overline{V}_{\rm w}(l) \right] \tag{1}
$$

記号 $\theta$ は浸透係数,  $m_w$ は水 1 kg 中に含まれている水の物質量 (モル), v は 1 モルの電解質から生じる イオンの物質量(モル),*m* は電解質の質量モル濃度,*R* は気体定数,*T* は絶対温度で表した温度,  $G(p)$ は圧力  $p$  (温度は *T*) における水のギブスエネルギー,  $G(p^{\circ})$ は圧力  $p^{\circ}$  (温度は *T*) における水の ギブスエネルギー, $\overline{V}_{\rm w}$ (l)は気液二相共存条件での液相中の水の部分モル体積を表す。そして,圧力 *p*°は純水の飽和蒸気圧,*p* は水溶液の飽和水蒸気圧を表す。液相中の水の部分モル体積は同温度で気 液二相が共存する純水の液相中での体積で近似する。式(1)で示した関係式に基づいて澁江(2010, p. 106-p.107)は温度, 質量モル濃度, 飽和水蒸気圧から浸透係数を計算するプログラムを示した。この 計算プログラムをテキスト形式で保存して本サイト内で示している。

ここでは,計算プログラムへの入力と出力,プログラム中の変数を中心にして解説する。その後で プログラムのリストを示す。文書の1行文字数の関係で、プログラムの1つの line が文書では複数行 にまたがっていることがある。プログラムでは行番号が先頭に付くので,行番号ごとにひとまとまり の line になっている。なお,計算プログラムとして示したものには,浸透係数や飽和水蒸気圧とは無 関係の値を計算している箇所が含まれている。Haar–Gallagher–Kell 式の計算プログラムの大部分をそ のまま使用したためである。削除可能な部分が多いが,そのままにしている。

本計算プログラムでは純水の性質を Haar et al. (1984)を用いて計算している。Haar et al. (1984)の式 については本サイト内の文書「純水のヘルムホルツエネルギーを与える Haar–Gallagher–Kell の式」で 解説しているので,ここでは省略する。この計算プログラムでは *RT* の値を水のモル質量で割った値 を「*RT*」と名付けている。そこで,本計算プログラムでは,*RT* の値に水のモル質量(プログラム中 の変数 FFH(3))を掛けて OBJF の値を計算している。なお,本サイト内で,Haar–Gallagher–Kell 式(HGK 式)を用いて飽和蒸気圧条件下での純水の熱力学的性質を計算するプログラムもテキスト形式にして 示している。このプログラムは,温度を入力して飽和蒸気圧などの熱力学的性質を計算するものであ り,Haar et al. (1984)が示した FORTRAN のコードに手を加えたものである(澁江, 2005; 澁江, 2008, p.  $114-115$ )。

#### **1.** サブルーチンにおける計算

プログラム中には多くのサブルーチンが使用されている。各サブルーチンで行っている計算の内容 やデータの内容について簡単に箇条書きで示す。計算で使用するサブルーチンの名前を\*の後に記し, 後掲している program list 中で行番号順に示していく。

- $*$ BBT では HGK 式中の base 関数の計算に必要なパラメータ( $b \geq \overline{B}$ )の計算を行う。あわせて, db/d*T*,  $d^2b/dT^2$ ,  $d\overline{B}/dT$  ,  $d^2\overline{B}/dT^2$ の計算も行う。
- \*BASEDT では密度と温度の値を base 関数に代入して,圧力を密度と気体定数と温度の積で割った 値(プログラム中の Z),Z を *y* (= *bρ*/4)で偏微分して得られる値(プログラム中の DZB)と温度で偏微 分して得られる値(プログラム中の DPDTB)を求める。さらに,密度と温度の値から,ヘルムホ ルツエネルギー(プログラム中の AB),ギブスエネルギー(プログラム中の GB),エントロピー(プ ログラム中の SB),内部エネルギー(プログラム中の UB),エンタルピー(プログラム中の HB), 定容熱容量(プログラム中の CVB)の値を求める。ただし、これらの計算値は気体定数あるいは気 体定数と絶対温度の積で割って無次元化している。
- \*QQTD では温度と密度(入力値あるいは計算値)を residual 関数に代入してサブルーチン BASEDT と同じ熱力学的性質を計算する。

 このサブルーチンでは *i* が 1 から 36 の時と 37 から 40 の時に分けて計算を行う。*i* が 1 から 36 の時には、プログラム中のOとして圧力、AR としてヘルムホルツエネルギー、DPDTR として圧 力の温度微分値,DADT としてヘルムホルツエネルギーの温度微分値,CVR として定容熱容量の値 を求める。iが 37 から 40 の時には、プログラム中の QP として圧力, AR としてヘルムホルツエネ ルギー,DPDTR として圧力の温度微分値,DADT としてヘルムホルツエネルギーの温度微分値,

CVR として定容熱容量の値を求める。そして,*i* が 1 から 40 の時の総和として,プログラム中の Q として圧力, AR としてヘルムホルツエネルギー, DPDTR として圧力の温度微分値, SR としてエ ントロピー, UR として内部エネルギー, CVR として定容熱容量の値を求める。ただし、これらの 計算値は気体定数あるいは気体定数と絶対温度の積で割って無次元化している。

Haar et al.(1984)は,純水の密度ρと係数ρ<sub>i</sub> (*i* は 37 から 40)の差の絶対値が 10<sup>-10</sup>未満の時はρ/ρ<sub>i</sub> − 1 の値を 10<sup>−</sup><sup>10</sup>に取っている。本計算プログラムでも同じようにしている。この演算は Haar 達の 計算式通りになっていない箇所である。

- \*DFINDDOUTTPDTDPD では温度と圧力から密度や圧力の密度微分の値を計算する。温度と密度を 入力して計算する場合には,このサブルーチンを用いない。
	- 密度の初期推定値(ただし、 $10^{-8}$  g cm<sup>-3</sup> から 1.9 g cm<sup>-3</sup> の範囲に入る初期推定値)を用いて圧力と 圧力の密度微分(プログラム中の DPD)を計算する。プログラム中の DPD が 0 以下になる時には, 密度の推定値を改めて圧力を再計算している。(1)まず,圧力の計算値(プログラム中の PP)と圧力の 入力値 (プログラム中の PPP) から|1 − PP/PPP|を計算する。この値が 10<sup>→9</sup>より小さくなっている時 は密度の計算値を正しく求めることができたとしてサブルーチンの計算を終了する。さらに,密度 の計算値が 0.3 g cm<sup>-3</sup> より大きくて|1 − PP/PPP|の値が 10<sup>-8</sup> より小さくなっている時,0.7 g cm<sup>-3</sup> より 大きくて|1 − PP/PPP|の値が 10<sup>−</sup><sup>7</sup>より小さくなっている時も,密度の計算値を正しく求めることがで きたとしてサブルーチンの計算を終了する。計算値の有効桁数(HGK 式の正確さには対応しない 有効桁数)は,この終了条件に依存する。Haar et al. (1984)は三つに分けて設定した終了条件のいず れについても一桁大きい値(上記終了条件の 10 倍の値)を設定している。本計算プログラムの場 合,Haar et al. (1984)と同じ条件にすると計算値が Haar et al. (1984)の数表値と食い違うことがしば しば起きたので,上記条件に設定している。(2) |1 − PP/PPP|が終了条件を満たしていない場合には, (PPP - PP)を密度の圧力微分値で割って得られる値を密度の推定値に加える。実際の計算では、プ ログラム中の DPD 値を 1.1 倍した値(プログラム中の DPDX)を用い,DPDX の最小値を 0.1 にし ている。
- \*THERMDT ではサブルーチン IDEALT,サブルーチン BASEDT,サブルーチン QQTD を用いてヘル ムホルツエネルギー (プログラム中の AD), ギブスエネルギー (プログラム中の GD), エントロ ピー(プログラム中の SD),内部エネルギー(プログラム中の UD),エンタルピー(プログラム中 の HD), 定容熱容量(プログラム中の CVDX), 定圧熱容量(プログラム中の CPD), 圧縮係数(プ ログラム中のZ),圧力の密度微分(プログラム中のDPDD),圧力の温度微分(プログラム中のDPDT) の値を計算する。いずれの値もサブルーチン IDEALT,サブルーチン BASEDT,サブルーチン QQTD を用いて計算した値の和を取り,気体定数あるいは気体定数と絶対温度の積で割って無次元化した 値として求めている。

 三重点での液相のエネルギーを基準状態に取っているので,この時に内部エネルギーとエントロ ピーの値が 0 になるようにしている。つまり,UD と SD の値が 0 になるようにする。Haar et al. (1984) は,基準状態での UD と SD の値が 0 になるように調節するための定数 UREF と定数 SREF を UD と SD の計算に使用している。Haar et al. (1984)が与えた UREF と SREF の値を使用した時,本計算 プログラムで得られる三重点での液相の内部エネルギーの値は 2.84217·10<sup>−</sup><sup>5</sup> J g<sup>−</sup><sup>1</sup>でありエントロピ ーの値は−3.77677·10<sup>−</sup><sup>6</sup> J g<sup>−</sup><sup>1</sup> K<sup>−</sup><sup>1</sup>になった。これらの値は 0 に十分に近いとも言えるが,0 にさらに 近づけるために本計算プログラムでは UREF の値を Haar et al. (1984)が与えた値−4328.455039 から −4328.454977 に改め,SREF の値を Haar et al. (1984)中の 7.6180802 から 7.6180720 に改めている。 この結果,三重点での液相の内部エネルギーの計算値は−1.91523·10<sup>−7</sup> J g<sup>−1</sup>になりエントロピーの値 は 7.71531·10<sup>−</sup><sup>9</sup> J g<sup>−</sup><sup>1</sup> K<sup>−</sup><sup>1</sup>になった。

\*PST では入力した温度から飽和蒸気圧の近似値を計算する。このサブルーチンは,温度と密度を入 力して圧力を計算する場合には使用しない。臨界温度以下の温度条件で圧力を入力して密度を計算 する場合,密度の初期推定値を考えるために圧力の入力値を飽和蒸気圧と比較しておく必要がある。 液相と気相では密度の値が大きく違っているので,飽和蒸気圧を求めておく必要がある。このサブ ルーチンでは、314K 以下と 314K より高温の条件に分けて飽和蒸気圧の近似値を求めている。

- \*IDEALT では温度から理想気体状態におけるヘルムホルツエネルギー(プログラム中の AI),ギブ スエネルギー (プログラム中の GI), エントロピー (プログラム中の SI), 内部エネルギー (プロ グラム中の UI), エンタルピー(プログラム中の HI), 定容熱容量(プログラム中の CVIX), 定圧 熱容量(プログラム中の CPI)の値を計算する。いずれの値も気体定数あるいは気体定数と絶対温 度の積で割って無次元化した値として求めている。
- \*CORRTPDLDVDELG は入力した温度と圧力の計算値から気相と液相の密度とこれらのギブスエネ ルギーの差を計算する。温度が 646.3 K 以下の時と 646.3 K を超える時を分けて考える。

温度が 646.3 K 以下の時は、まず、サブルーチン DFINDDOUTTPDTDPD を用いて液相の密度(プ ログラム中の DL)を計算する。次に,サブルーチン THERMDT を用いて温度と密度の計算値から 液相のギブスエネルギー(プログラム中の GL)を計算する。サブルーチン THERMDT を用いて求 めた GL の値は,1 g 当たりのギブスエネルギーを *RT* で割った値である。同様に,サブルーチン DFINDDOUTTPDTDPD を用いて気相の密度(プログラム中の DV)を計算する。次に,サブルーチ ン THERMDT を用いて温度と密度の計算値から気相のギブスエネルギー(プログラム中の GV)を 計算する。そして, GL − GV の値を求める(プログラム中の DELG)。DELG が 0 の時は気液二相 平衡状態の時に相当する。Haar et al. (1984)は DELG の絶対値が 10<sup>−</sup><sup>4</sup>より小さくなった時に気液二相 が平衡状態になったと処理している。DELG の値に関する処理は,サブルーチン PCORRTPDLDV で行う。

温度が 646.3 K を超える時は、まず, 気相と液相の密度を計算し, 気相の密度を用いて圧力を計 算する。ただし,液相の密度の値は圧力の計算に使用しない。

\*PCORRTPDLDV ではサブルーチン PST とサブルーチン CORRTPDLDVDELG を用いて入力した温 度における飽和蒸気圧と液相や気相の密度(プログラム中の DLL と DVV)を計算する。サブルー チン PST で飽和蒸気圧の近似値を求めた後で,サブルーチン CORRTPDLDVDELG で気相と液相の 密度推定値(プログラム中の DV と DL)とこれらのギブスエネルギーの差(プログラム中の DELG) を計算する。これらの計算結果を用いて,飽和蒸気圧の近似値に補正値 δ*p* を加える。補正値の計 算式は次の通りである。

 $\delta p = \text{DELG} \times RT/(1/\text{DV} - 1/\text{DL})$ 

DELG の絶対値が 0.00001 より小さくなっている時は補正値を加えた圧力条件で気液二相が平衡 状態にあるとして、この時の圧力を飽和蒸気圧(プログラム中の PPP であり P), 液相と気相の密 度(プログラム中の DLL と DVV)を気液二相の密度とする。DELG の絶対値が 0.00001 以上の時 には、気液二相の密度の計算値と補正後圧力(プログラム中の PPP)を用いて再びサブルーチン CORRTPDLDVDELG で DELG を計算する。気液二相平衡状態に関する DELG の条件を Haar et al. (1984)は絶対値が 10<sup>−</sup><sup>4</sup>より小さい時としたが,本計算プログラムで臨界点付近の計算を行おうとす ると,もう一桁小さくとる必要がある。

サブルーチン CORRTPDLDVDELG の所で記したように,温度が 646.3 K を超える時には気相と 液相の密度および飽和蒸気圧を,このサブルーチンで計算している。その際に,DELG を 0 とおい ている。したがって,サブルーチン PCORRTPDLDV では δ*p* の値が 0 になっている。

\*BLOCKDATA では HGK 式中で用いられている定数値や文字列を読み込む。プログラムで読み込む 値は HGK 式の次の値に相当する。ATZ(I)は *Ti*に相当し,ADZ(I)は *ρi*,AAT(I)は *βi*,AAD(I)は *αi*に 相当する。これらの値は residual 関数を計算するサブルーチン QQTD で用いる。FFH(3)は Haar et al. (1984)が用いた水のモル質量である。GASCON は気体定数の値を水のモル質量で割って得られる値 で,水 1 g 当たりの気体定数に相当する(したがって単位は J g<sup>−</sup><sup>1</sup> K<sup>−</sup><sup>1</sup>である)。TZ は 647.073 で, サブルーチン BBT とサブルーチン QQTD で用いる。INC はサブルーチン QQTD で *Ti*,*ρi*,*αi*,*β<sup>i</sup>* を含まない項の数を表す。UREF と SREF は、三重点を基準状態(ヘルムホルツエネルギーとエン トロピーの値が0)になるようにするための値である。ALPHA, BETA, GAMMA は base 関数に使

*B*

用する定数である。BP(I)と BQ(I)はサブルーチン BBT で使用する定数で,BP(I)は *b*,BQ(I)は を 計算するための値である。HGKG(I)と II(I)と JJ(I)は residual 関数を計算するための定数で、サブル ーチン QQTD で使用する。HGKG(I)は *gi*に相当し,II(I)は *ki*から 1 を引いた値あるいは *ki*,JJ(I)は *li*に 1 を加えた値あるいは *li*に相当する。A(I)は飽和水蒸気圧の近似値を求める式で用いる定数で, サブルーチン PST で用いる。C(I)は ideal gas 関数を計算するための定数で,サブルーチン IDEALT で使用する。FD(I)と FFP(I)と FFH(I)は,それぞれ,密度,圧力,エネルギーの単位を換算するため の定数である。

# **2.** 入力と出力

飽和水蒸気圧から浸透係数を計算するプログラムを用いる場合の入力例を表 1 に示す。表中には矢 印を付けて入力例の説明を加えている。計算のために必要な入力値は,温度(摂氏温度),1 モルの電 解質から生じるイオンの物質量(モル)でプログラムでは Nu value (ν)として入力を求めている値, 電 解質の質量モル濃度,および飽和水蒸気圧である。表 1 で示した入力例に対する出力を表 2 に示す。 出力にも矢印を付けて説明を加えている。また,欄外に説明を記しているものもある。出力を見ると, 純水の飽和蒸気圧と水溶液の飽和水蒸気圧の値を 7 桁で示しているが,計算プログラムの精度を示す ために多めに桁数を取って結果を示しているだけである。純水に関する値の有効桁数は 5 桁であり, 純水の密度やモル体積やギブスエネルギーに関しても有効桁数は 5 桁である(Haar et al., 1984)。水溶液 に関する値の有効桁数は浸透係数の不確かさに依存するが純水に比べて桁数が増えることはない。

本計算プログラムで使用する気体定数の値は、Haar et al. (1984)が用いた値と同じである。本サイ ト内で示した他の電解質水溶液では質量モル濃度として0を入力した時(あるいは誤って負の値を入 力した時)には質量モル濃度を再入力するようにしているので,本計算プログラムでも同じようにし ている。

表 1 飽和水蒸気圧,温度,質量モル濃度の入力値から浸透係数を計算するプログラムへの入力例

Input temperature(deg C). If you want to end, input a negative value? 200←温度を 200°C と入力 How many moles of ions are produced after the dissociation of one mole electrolyte (Nu value)?  $3 \leftarrow v = 3$ と入力

Molality of solution? 1←質量モル濃度を 1 mol kg<sup>−</sup><sup>1</sup>と入力

Vapor pressure of aqueous solution (bar)? 14.8050←飽和水蒸気圧を 14.8050 bar と入力

This program continues the calculation at the same temperature.

If you change the temperature or the nu value, input  $Y($ or y $)$ .

Dou you want to change the temperature or the nu value? y←温度あるいは *ν* の値を変えると入力

Input temperature(deg C). If you want to end, input a negative value? 250←温度を 250°C と入力 How many moles of ions are produced after the dissociation of one mole electrolyte (Nu value)?  $3 \leftarrow v = 3$ と入力

Molality of solution? 1←質量モル濃度を 1 mol kg<sup>-1</sup> と入力 Vapor pressure of aqueous solution (bar)? 37.9854←飽和水蒸気圧を 37.9854 bar と入力 This program continues the calculation at the same temperature. If you change the temperature or the nu value, input  $Y(\text{or } y)$ . Dou you want to change the temperature or the nu value? y←温度あるいは *ν* の値を変えると入力

Input temperature(deg C). If you want to end, input a negative value? −1←負の値を入力して終了

```
表 2 表 1 で示した入力値に対する出力結果
Units
TEMPERATURE deg C←温度の単位は摂氏温度
DENSITY g/cm3←密度の単位は g cm<sup>-3</sup>
PRESSURE bar←圧力の単位は bar
ENERGY J/g←エネルギーの単位は J g<sup>-1</sup>
**Pure water** Liquid phase
T= 200.0000 P=+1.553650D+001 D=0.864743←200°C における純水の飽和蒸気圧(P)と
                                                         液相の密度(D)
Molar volume(cm^3/mol)=+20.83300←液相のモル体積(cm<sup>3</sup> mol<sup>-1</sup>)
**Pure water** Vapor phase
T= 200.0000 P=+1.553650D+001 D=7.854207D−003←200°C における純水の飽和蒸気圧(P)と
                                                              気相の密度(D)
Molar volume(cm^3/mol)=+2.293701D+003←気相のモル体積(cm<sup>3</sup> mol<sup>−1</sup>)
T(deg C)=+200.00000 molality=+1.00000 Osmotic coefficient=+0.803498 Nu=+3←
Pvap-sat(pure water)=1.553650D+001 Pvap-sat(solution)=+1.480500D+001 |欄外で説明
G=−2.59986D+002 Gwater=−2.50419D+002
**Pure water** Liquid phase
T= 250.0000 P=+3.973649D+001 D=0.799072←250°C における純水の飽和蒸気圧(P)と
                                                         液相の密度(D)
Molar volume(cm^3/mol)=+22.54515←液相のモル体積(cm<sup>3</sup> mol<sup>-1</sup>)
**Pure water** Vapor phase
T= 250.0000 P=+3.973649D+001 D=1.995587D−002←250°C における純水の飽和蒸気圧(P)と
                                                              気相の密度(D)
Molar volume(cm^3/mol)=+9.027521D+002←気相のモル体積(cm<sup>3</sup> mol<sup>−1</sup>)
T(deg C)=+250.00000 molality=+1.00000 Osmotic coefficient=+0.675152 Nu=+3←
Pvap-sat(pure water)=3.973649D+001 Pvap-sat(solution)=+3.798540D+001 |欄外で説明
G=−3.84680D+002 Gwater=−3.75651D+002
T(deg C)は入力した温度(摂氏温度),molality は入力した質量モル濃度, Osmotic coefficient は計算
で得られた浸透係数の値,Pvap-sat(pure water)は入力した温度における純水の飽和蒸気圧(bar),
Pvap-sat(solution)は入力した水溶液の飽和水蒸気圧(bar), G は浸透係数から求められた水溶液中の水
のギブスエネルギー,Gwater は飽和蒸気圧条件下での純水のギブスエネルギー
```
### **3.** プログラム中の変数

プログラムで用いている変数(文字変数を除く)の意味を表にして以下に示す。変数の中にはプロ グラム中で二通りの意味で用いられているものがある。そこで,このような変数については,変数名 の後の括弧内に行番号を示している。なお、配列変数の添字に大文字の I を用いているが、その添字 は係数に付けている下付き文字iと同義である。また、HGK 式で用いられている変数や HGK 式を用 いて計算している変数は「変数の意味」欄に「(HGK 式)」と記している。

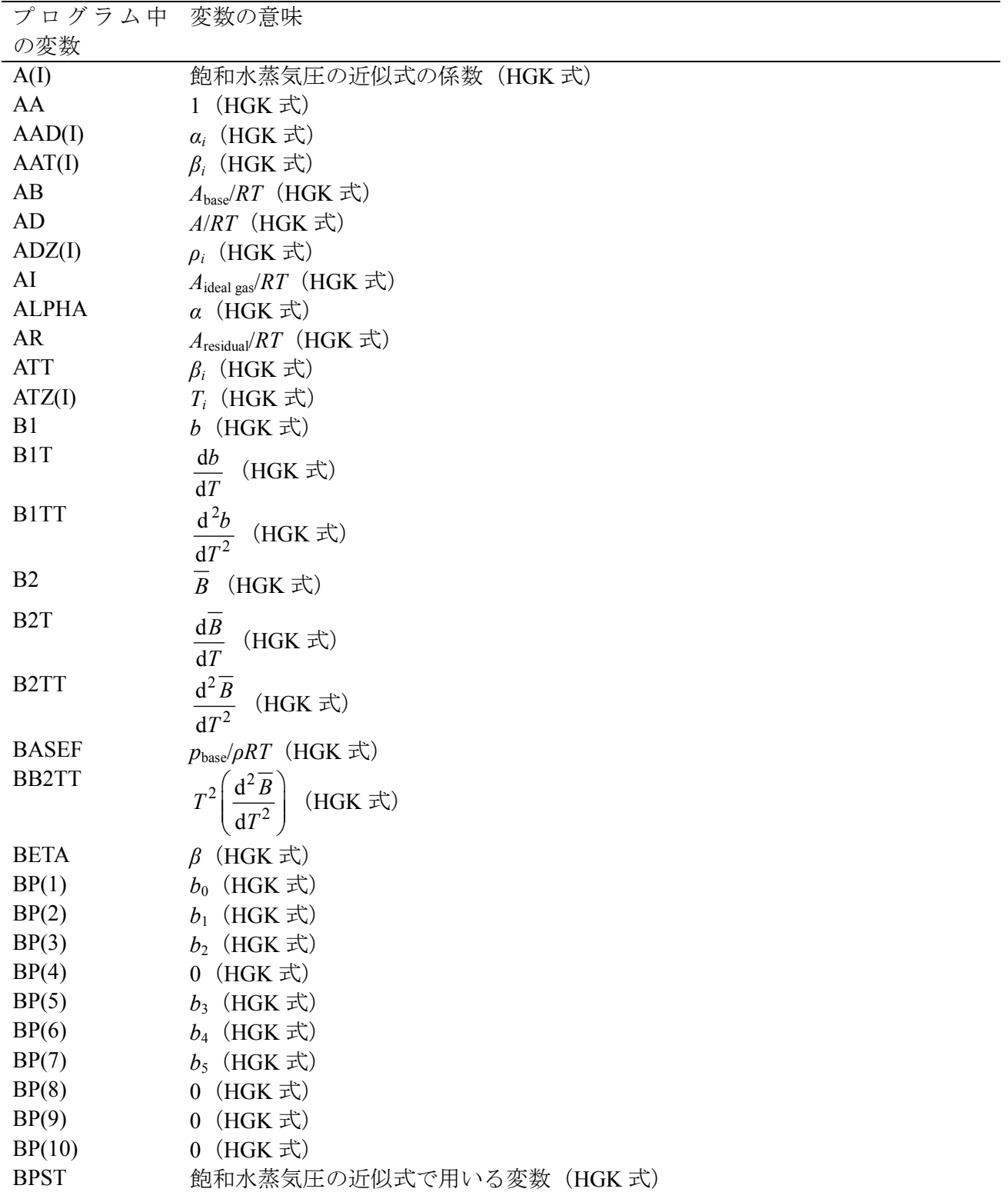

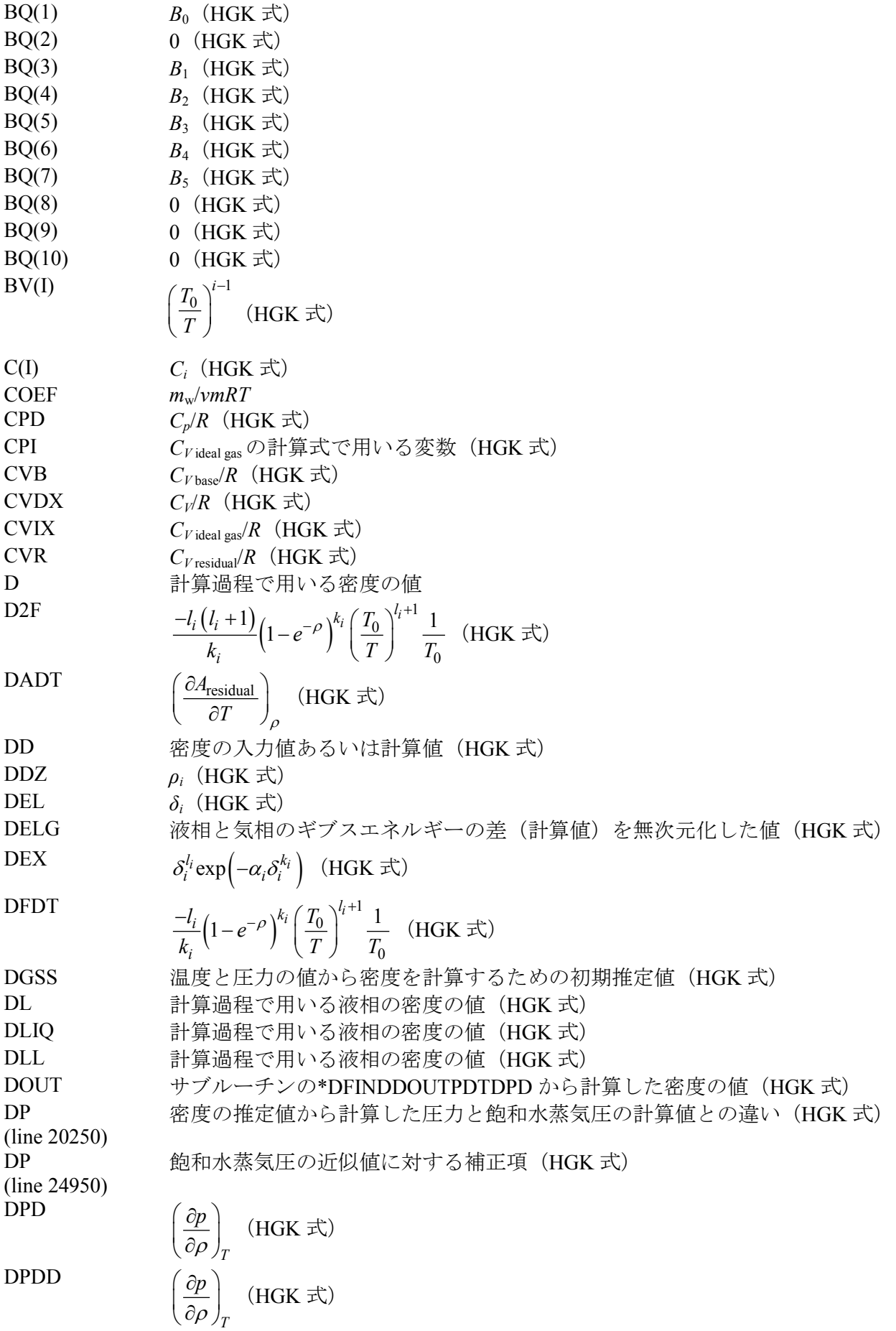

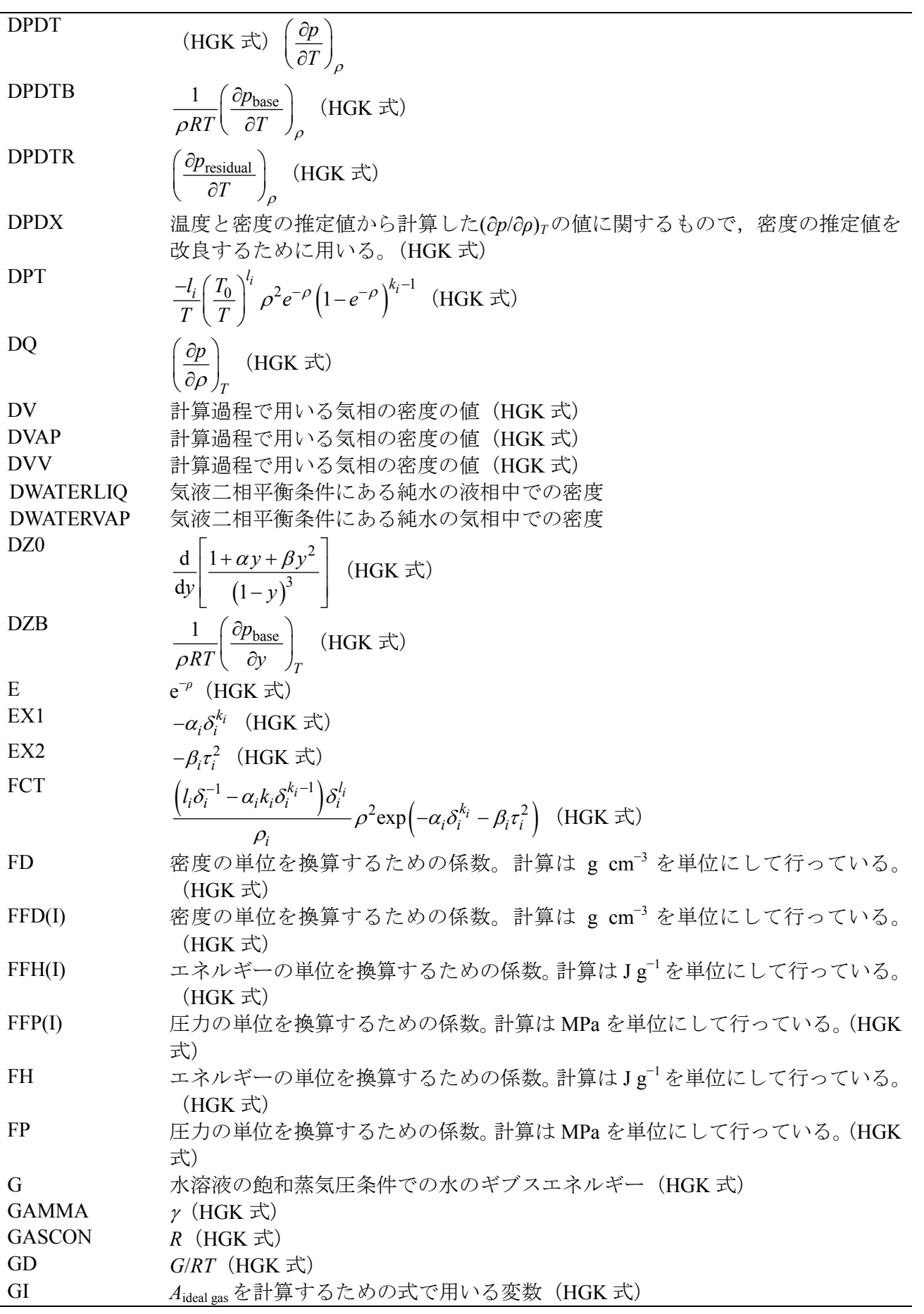

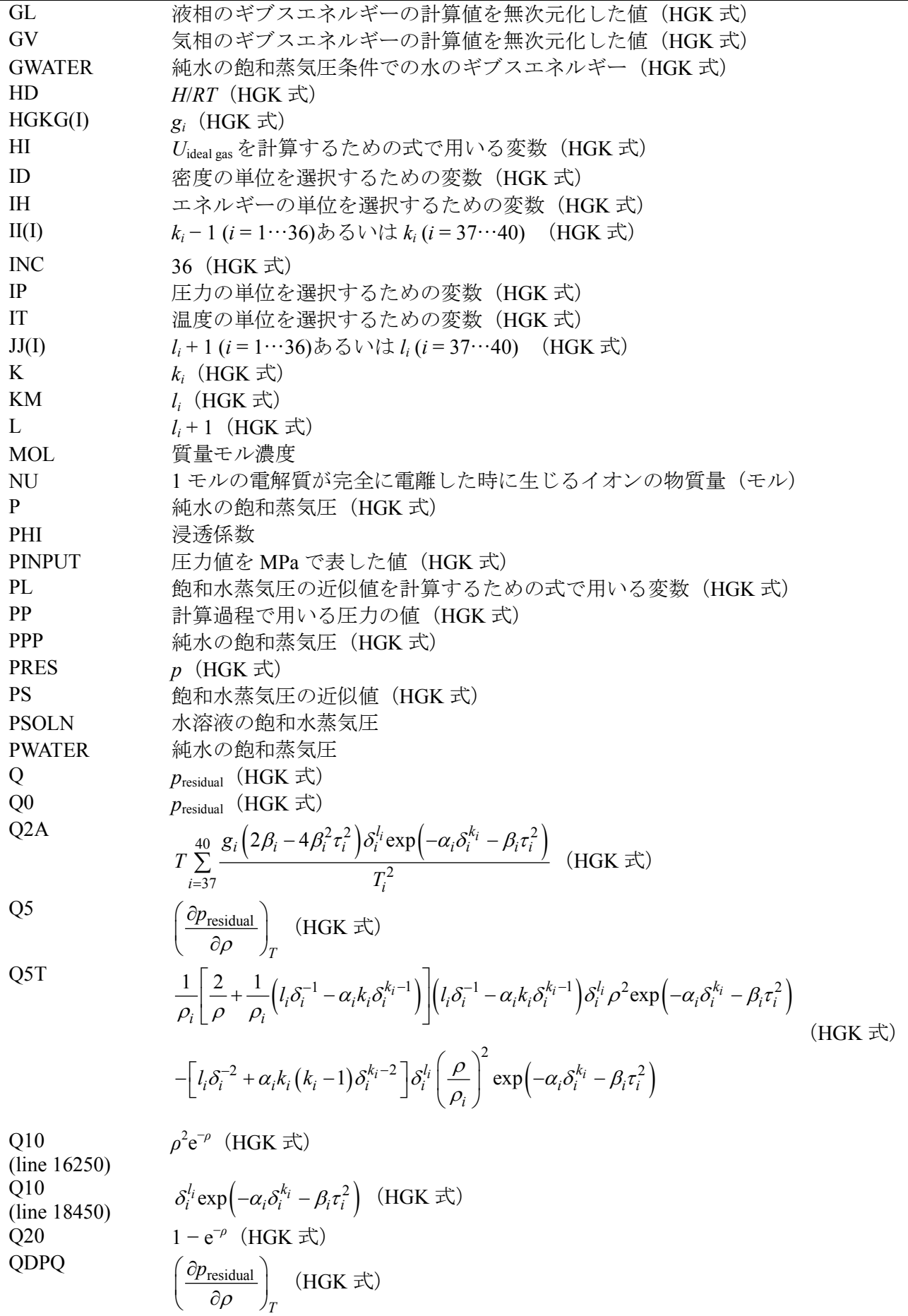

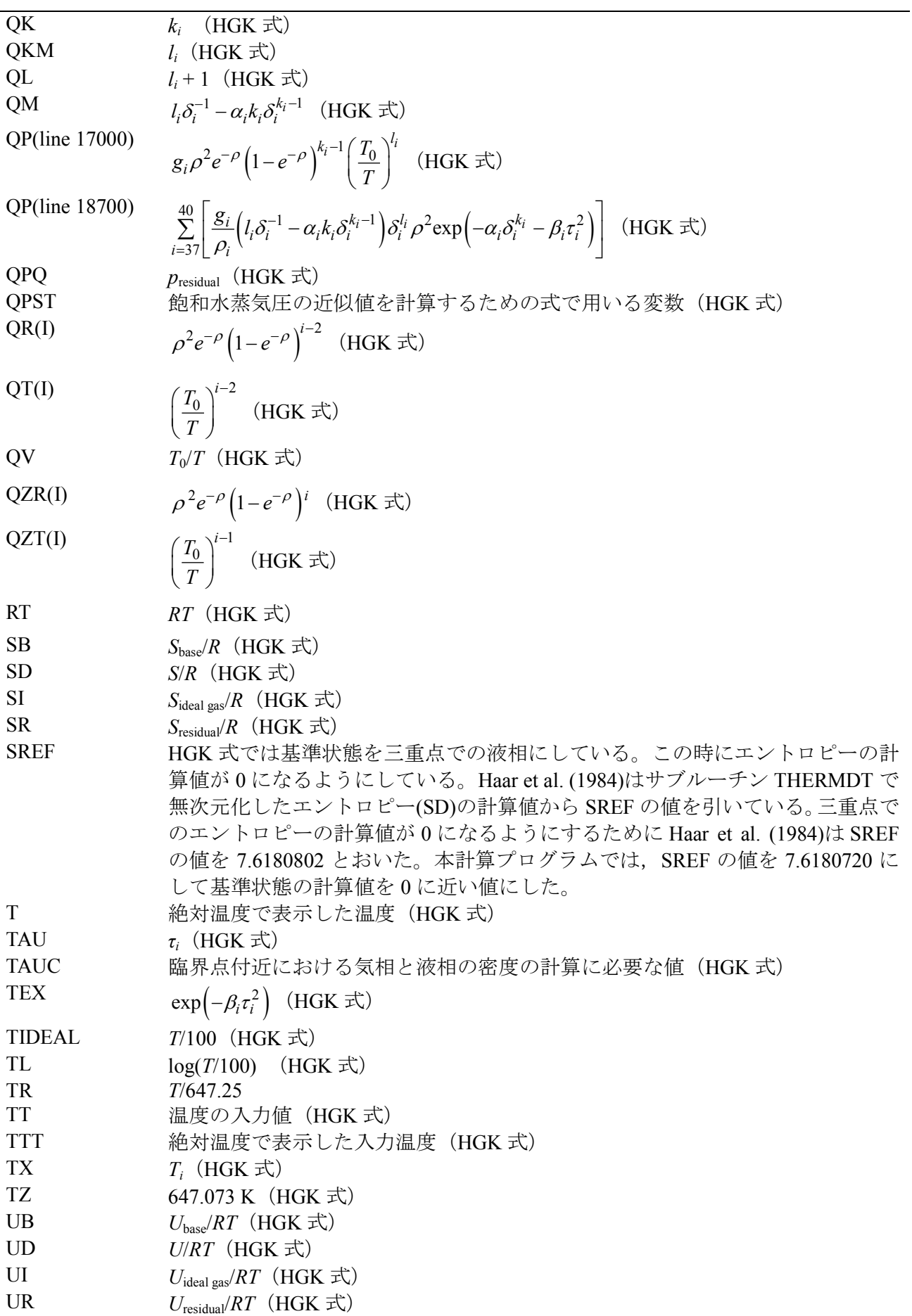

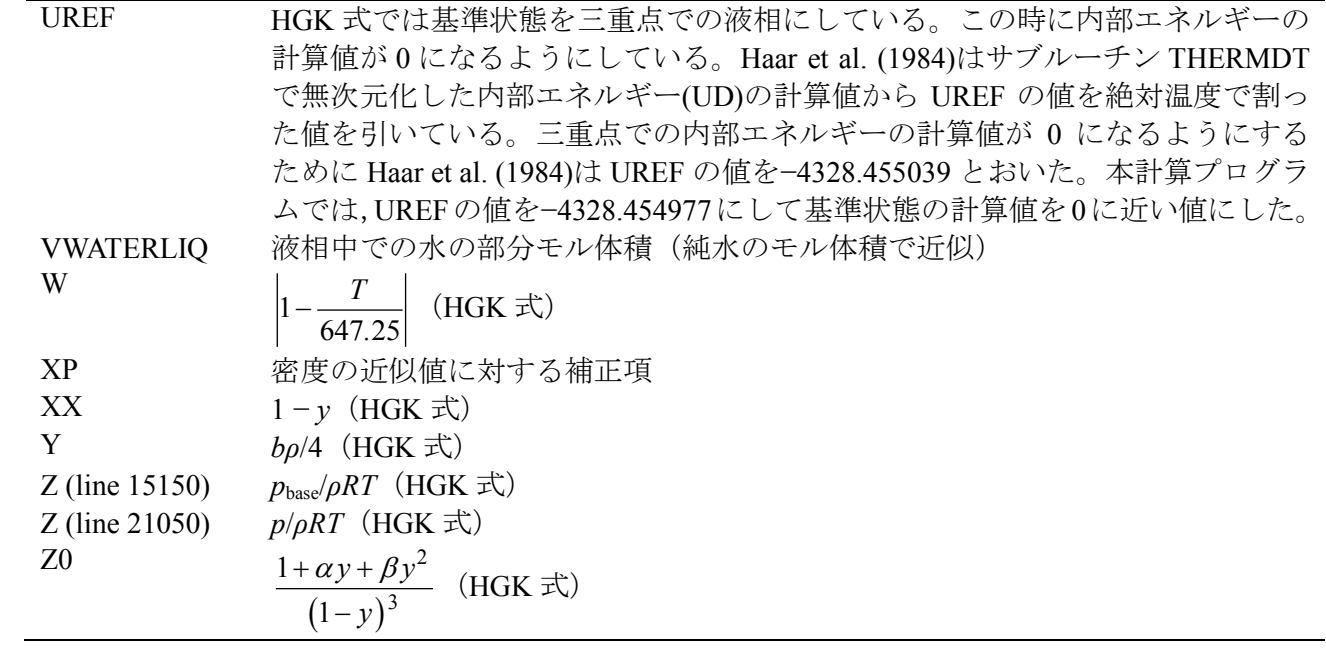

### **4. Program list**

```
10000 REM Osmotic coefficient from vapor pressure
10050 DEFDBL A-H, M-Z
10100 DIM HGKG(40),II(40),JJ(40),BP(10),BQ(10)
10150 DIM ATZ(4),ADZ(4),AAT(4),AAD(4)
10200 DIM BV(10), A(8), C(18)
10250 DIM QR(11),QT(10),QZR(9),QZT(9)
10300 DIM FFD(2),FFP(5),FFH(5),NNT$(2),NND$(2),NNP$(5),NNH$(5)
10350 GOSUB *BLOCKDATA
10400 IT=2 : NT$=NNT$(IT)
10450 ID=2 : ND$=NND$(ID) : FD=FFD(ID)
10500 IP=2 : NP$=NNP$(IP) : FP=FFP(IP)
10550 IH=2 : NH$=NNH$(IH) : FH=FFH(IH)
10600 LPRINT"Units"
10650 LPRINT A1$;SPC(3);NT$
10700 LPRINT A2$;SPC(3);ND$
10750 LPRINT A3$;SPC(3);NP$
10800 LPRINT A4$;SPC(3);NH$
10850 INPUT"Input temperature(deg C). If you want to end, input a negative value";TT
10900 T=TT+273.15# : TTT=T
10950 IF T>647.126# THEN PRINT "Input temperature>critical temperature.":GOTO 10850
11000 IF TT<0 THEN GOTO 13800
11050 INPUT"How many moles of ions are produced after the dissociation of one mole electrolyte (Nu value)";NU
11100 INPUT"Molality of solution";MOL
11110 IF MOL=<0 THEN GOTO 11100
11150 INPUT"Vapor pressure of aqueous solution (bar)";PSOLN
11200 RT=GASCON*T
11250 GOSUB *BBT
11300 DLL=0:DVV=0:DLIQ=0:DVAP=0
11350 GOSUB *PCORRTPDLDV
11400 PPP=P
11450 D=DL
11500 GOSUB *DFINDDOUTPDTDPD
11550 D=DOUT
11600 GOSUB *THERMDT
11650 DD=DOUT/FD
11700 G=GD*RT*FH
11750 PRES=PPP*FP
11800 LPRINT
11850 LPRINT"**Pure water** Liquid phase"
11900 LPRINT USING"T=####.#### P=+#.######^^^^^ D=#.######";TT,PRES,DD
11950 LPRINT USING"Molar volume(cm^3/mol)=+##.#####";FFH(3)/DD
12000 PWATER=PRES
12050 DWATERLIQ=DD
12100 GWATER=G
12150 D=DV
12200 GOSUB *DFINDDOUTPDTDPD
12250 D=DOUT
12300 GOSUB *THERMDT
12350 DD=DOUT/FD
12400 G=GD*RT*FH
12450 LPRINT"**Pure water** Vapor phase"
12500 LPRINT USING"T=####. #### \overrightarrow{P} P=+#. ######^^^^^ D=#. ######^^^^^";TT, PRES, DD
12550 LPRINT USING"Molar volume(cm^3/mol)=+#.######^^^^^";FFH(3)/DD
12600 LPRINT
12650 DWATERVAP=DD
12700 VWATERLIQ=FFH(3)/DWATERLIQ
12750 COEF=(-1#)*(1000/FFH(3))/((FFH(3)*RT)*(NU*MOL))
```

```
兵庫教育大学 澁江靖弘
 (シブエ ヤスヒロ)
12800 PRES=PSOLN
12850 PINPUT=PRES/FP
12900 DGSS=DWATERVAP
12950 D=DGSS : PPP=PINPUT
13000 GOSUB *DFINDDOUTPDTDPD
13050 D=DOUT
13100 GOSUB *THERMDT
13150 G=GD*RT*FH
13200 PHI=COEF*(VWATERLIQ*(PWATER-PSOLN)/10+FFH(3)*(G-GWATER))
13250 LPRINT USING"T(deg C)=+###.##### molality=+#.##### Osmotic coefficient=+#.###### Nu=+# 
''; TT, MOL, PHI, NU
13300 LPRINT USING"Pvap-sat(pure water)=+#.######^^^^^ Pvap-sat(solution)=+#.######^^^^^";PWATER,PSOLN
13350 LPRINT USING"G=+#. #####^^^^^ Gwater=+#. #####^^^^";G,GWATER
13400 PRINT"This program continues the calculation at the same temperature."
13450 PRINT"If you change the temperature or the nu value, input Y(\text{or } y).
13500 INPUT"Do you want to change the temperature or the nu value";CAL$
13550 IF CAL$="Y" OR CAL$="y" THEN PRINT : GOTO 10850
13600 INPUT"Molality of solution";MOL
13650 INPUT"Vapor pressure of aqueous solution (bar)";PSOLN
13700 PRINT
13750 GOTO 12750
13800 END
13850 *BBT
13900 BV(1)=1\#13950 FOR I=2 TO 10
14000 BV(I)=BV(I-1)*TZ/T
14050 NEXT I
14100 B1=BP(1)+BP(2)*LOG(1#/BV(2))
14150 B2=BQ(1)
14200 B1T=BP(2)*BV(2)/TZ
14250 B2T=0
14300 B1TT=0
14350 B2TT=0
14400 FOR I=3 TO 10
14450 B1=B1+BP(I)*BV(I-1)14500 B2=B2+BQ(I)*BV(I-1)
14550 B1T=B1T-CDBL((I-2))*BP(I)*BV(I-1)/T
14600 B2T=B2T-CDBL((I-2))*BQ(I)*BV(I-1)/T
14650 B1TT=B1TT+BP(I)*CDBL((I-2))*CDBL((I-2))*BV(I-1)/(T*T)
14700 B2TT=B2TT+BQ(I)*CDBL((I-2))*CDBL((I-2))*BV(I-1)/(T*T)
14750 NEXT I
14800 B1TT=B1TT-B1T/T
14850 B2TT=B2TT-B2T/T
14900 RETURN
14950 *BASEDT
15000 Y=.25#*B1*D
15050 XX=1#-Y
15100 Z0=(1#+ALPHA*Y+BETA*Y*Y)/(XX*XX*XX)
15150 Z=Z0+4#*Y*(B2/B1-GAMMA)
15200 DZ0=(ALPHA+2#*BETA*Y)/(XX*XX*XX)+3#*(1#+ALPHA*Y+BETA*Y*Y)/(XX*XX*XX*XX)
15250 DZB=DZ0+4#*(B2/B1-GAMMA)
15300 AB=(-1#)*LOG(XX)-(BETA-1#)/XX+28.16666667#/(XX*XX)+4#*Y*(B2/B1-GAMMA)+15.166666667#+LOG(D*RT/.101325)
15400 BASEF=Z
15450 BB2TT=T*T*B2TT
15500 UB=(-1#)*T*B1T*(Z-1#-D*B2)/B1-D*T*B2T
15600 
CVE=2\#*IIB+(ZO-1\#)*( (T*B1T/R1)*(T*BITT/B1)-T*T*BITT/B1)-D*(BBTT-GAMMA*BITT*TT*T)-(T*BIT/B1)*(T*BITT/B1)*T*DZO15650 DPDTB=BASEF/T+BASEF*D/Z*(DZB*B1T/4#+B2T-B2/B1*B1T)
15700 SB=UB-AB
```
兵庫教育大学 澁江靖弘

```
(シブエ ヤスヒロ)
15750 RETURN
15800 *QQTD
15850 QR(1)=015900 Q5=0
15950 Q=0
16000 AR=0
16050 DADT=0
16100 CVR=0
16150 DPDTR=0
16200 E=EXP((-1#)*AA*D)
16250 Q10=D*D*E
16300 Q20=1#-E
16350 QR(2) = 01016400 QV=TZ/T
16450 QT(1)=T/TZ16500 FOR I=2 TO 10
16550 QR(I+1)=QR(I)*Q20
16600 QT(I)=QT(I-1)*QV
16650 NEXT I
16700 FOR I=1 TO INC
16750 K=II(I)+1
16800 L=JJ(I)16850 QK=CDBL(K) : QL=CDBL(L)
16950 QZR(K-1) = QR(K+1):QZT(L) = QT(L+1):QZR(K) = QR(K+2):QZT(L+1) = QT(L+2)17000 QP=HGKG(I)*AA*QZR(K-1)*QZT(L)
17050 Q=Q+QP
17100 Q5=Q5+AA*(2#/D-AA*(1#-E*(QK-1#)/Q20))*QP
17150 AR=AR+HGKG(I)*QZR(K)*QZT(L)/(Q10*QK*RT)
17200 DFDT=Q20^QK*(1#-QL)*QZT(L+1)/(TZ*QK)
17250 D2F=QL*DFDT
17300 DPT=DFDT*Q10*AA*QK/Q20
17350 DADT=DADT+HGKG(I)*DFDT
17400 DPDTR=DPDTR+HGKG(I)*DPT
17450 CVR=CVR+HGKG(I)*D2F/GASCON
17500 NEXT I
17550 QP=0
17600 Q2A=0
17650 FOR J=37 TO 40
17700 IF HGKG(J)=0 THEN GOTO 18950
17750 K=II(J)
17800 KM=JJ(J)
17850 QK=CDBL(K) : QKM=CDBL(KM)
17900 DDZ=ADZ(J-36)
17950 DEL=D/DDZ-1#
18000 IF ABS(DEL)<1D-010 THEN DEL=1D-010
18100 EX1=(-1#)*AAD(J-36)*DEL^QK
18150 DEX=EXP(EX1)*DEL^QKM
18200 ATT=AAT(J-36)
18250 TX=ATZ(J-36)
18300 TAU=T/TX-1#
18350 EX2=(-1#)*ATT*TAU*TAU
18400 TEX=EXP(EX2)
18450 Q10=DEX*TEX
18500 QM=QKM/DEL-QK*AAD(J-36)*DEL^(QK-1#)
18550 FCT=QM*D*D*Q10/DDZ
18600 Q5T=FCT*(2#/D+QM/DDZ)-(D/DDZ)*(D/DDZ)*Q10*(QKM/(DEL*DEL)+QK*(QK-1#)*AAD(J-36)*DEL^(QK-2#))
18650 Q5=Q5+Q5T*HGKG(J)
18700 QP=QP+HGKG(J)*FCT
18750 DADT=DADT-2#*HGKG(J)*ATT*TAU*Q10/TX
```

```
(シブエ ヤスヒロ)
18800 DPDTR=DPDTR-2#*HGKG(J)*ATT*TAU*FCT/TX
18850 Q2A=Q2A+T*HGKG(J)*(4#*ATT*EX2+2#*ATT)*Q10/(TX*TX)
18900 AR=AR+Q10*HGKG(J)/RT
18950 NEXT J
19000 SR=(-1\#)*DADT/GASCON
19050 UR=AR+SR
19100 CVR=CVR+Q2A/GASCON
19150 Q=Q+QP
19200 RETURN
19250 *DFINDDOUTPDTDPD
19300 DD=D
19450 LL=0
19500 LL=LL+1
19550 IF DD=<0 THEN DD=1D-008
19600 IF DD>1.9# THEN DD=1.9#
19650 D=DD
19700 GOSUB *QQTD
19750 Q0=Q
19800 GOSUB *BASEDT
19850 PP=RT*DD*BASEF+Q0
19900 DPD=RT*(Z+Y*DZB)+Q5:DQ=DPD
19950 IF DPD>0 THEN GOTO 20150
20000 IF D>=.2967# THEN DD=DD*1.02
20050 IF D<.2967# THEN DD=DD*.98#
20100 IF LL=<10 GOTO 19500
20150 DPDX=DPD*1.1#
20200 IF DPDX<.1# THEN DPDX=.1#
20250 DP=ABS(1#-PP/PPP)
20300 IF DP<1D-009 THEN GOTO 20700
20350 IF D>.3# AND DP<1D-008 THEN GOTO 20700
20400 IF D>.7# AND DP<1D-007 THEN GOTO 20700
20450 XP=(PPP-PP)/DPDX
20500 IF ABS(XP)>.1# THEN XP=XP*.1#/ABS(XP)
20550 DD=DD+XP
20600 IF DD=<0 THEN DD=1D-008
20650 IF LL=<30 THEN GOTO 19500
20700 DOUT=DD
20750 RETURN
20800 *THERMDT
20850 GOSUB *IDEALT
20900 GOSUB *BASEDT
20950 GOSUB *QQTD
21000 QPQ=Q:QDPQ=Q5
21050 Z=BASEF+QPQ/(RT*D)
21100 DPDD=RT*(BASEF+Y*DZB)+QDPQ
21150 AD=AB+AR+AI-UREF/T+SREF
21200 GD=AD+Z
21250 UD=UB+UR+UI-UREF/T
21300 DPDT=RT*D*DPDTB+DPDTR
21350 CVDX=CVB+CVR+CVIX
21400 CPD=CVDX+T*DPDT*DPDT/(D*D*DPDD*GASCON)
21450 HD=UD+Z
21500 SD=SB+SR+SI-SREF
21550 RETURN
21600 *PST
21650 IF T>314# THEN GOTO 21850
21700 PL=6.3573118#-8858.843#/T+607.56335*T^(-.6#)
21750 PS=.1#*EXP(PL)
21800 RETURN
```
兵庫教育大学 澁江靖弘

兵庫教育大学 澁江靖弘 (シブエ ヤスヒロ) 21850 TR=T/647.25# 21900 W=ABS(1#-TR) 21950 BPST=0 22000 FOR I=1 TO 8 22050 ZPST=CDBL(I) 22100 BPST=BPST+A(I)\*W^((ZPST+1#)/2#) 22150 NEXT I 22200 QPST=BPST/TR 22250 PS=22.093\*EXP(QPST) 22300 RETURN 22350 \*IDEALT 22400 TIDEAL=T/100 22450 TL=LOG(TIDEAL) 22500 GI=(-1#)\*(C(1)/TIDEAL+C(2))\*TL 22550 HI= $(C(2) + C(1) * (1# - TL) / TIDEAL)$ 22600 CPI=C(2)-C(1)/TIDEAL 22650 FOR I=3 TO 18 22700 GI=GI-C(I)\*TIDEAL^CDBL(I-6) 22750 HI=HI+C(I)\*CDBL(I-6)\*TIDEAL^CDBL(I-6) 22800 CPI=CPI+C(I)\*CDBL(I-6)\*CDBL(I-5)\*TIDEAL^CDBL(I-6) 22850 NEXT I 22900 AI=GI-1# 22950 UI=HI-1# 23000 CVIX=CPI-1# 23050 SI=UI-AI 23100 RETURN 23150 \*CORRTPDLDVDELG 23200 IF T>646.3# THEN GOTO 24100 23250 DLIQ=DLL 23300 IF DLL=<0 THEN DLIQ=1.11#-.0004\*T 23350 DLL=DLIQ:D=DLIQ 23400 GOSUB \*DFINDDOUTPDTDPD 23450 D=DOUT:DL=DOUT 23500 GOSUB \*THERMDT 23550 GL=GD 23600 DVAP=DVV 23650 IF DVV=<0 THEN DVAP=PPP/RT 23700 D=DVAP:DVV=DVAP 23750 GOSUB \*DFINDDOUTPDTDPD 23800 IF DOUT<5D-007 THEN DOUT=5D-007 23850 D=DOUT:DV=DOUT 23900 GOSUB \*THERMDT 23950 GV=GD 24000 DELG=GL-GV 24050 RETURN 24100 PPP=0 24150 IF T>647.126# THEN RETURN 24200 DELG=0 24250 TAUC=.657128#\*(1#-T/647.126#)^.325# 24300 DL=.322#+TAUC 24350 DV=.322#-TAUC 24400 D=DV 24450 GOSUB \*BASEDT 24500 GOSUB \*QQTD 24600 PPP=RT\*DV\*BASEF+Q 24650 RETURN 24700 \*PCORRTPDLDV 24750 GOSUB \*PST 24800 PPP=PS

兵庫教育大学 澁江靖弘 (シブエ ヤスヒロ) 24850 GOSUB \*CORRTPDLDVDELG 24900 DP=0 24950 DP=DELG\*RT/(1#/DV-1#/DL) 25000 PPP=PPP+DP 25050 IF ABS(DELG)<1D-005 THEN GOTO 25150 25100 DLL=DL:DVV=DV:GOTO 24850 25150 P=PPP 25200 RETURN 25250 \*BLOCKDATA 25300 FOR I=1 TO 4:READ ATZ(I):NEXT I 25350 DATA 640#,640#,641.6#,270# 25400 FOR I=1 TO 4:READ ADZ(I):NEXT I 25450 DATA 0.319#,0.319#,0.319#,1.55# 25500 FOR I=1 TO 4:READ AAT(I):NEXT I 25550 DATA 2.0D+004,2.0D+004,4.0D+004,25.0# 25600 FOR I=1 TO 4: READ AAD(I): NEXT I 25650 DATA 34.0#,40.0#,30.0#,1.05D+003 25700 GASCON=.461522#:TZ=647.073:AA=1#:INC=36 25750 UREF=-4328.454977#:SREF=7.618072# 25800 ALPHA=11#:BETA=44.333333333333#:GAMMA=3.5# 25850 FOR I=1 TO 10:READ BP(I):NEXT I 25900 DATA 0.7478629#, -0.3540782#, 0.0#, 0.0#, 0.007159876#, 0.0#, -0.003528426#, 0.0#, 0.0#, 0.0# 25950 FOR I=1 TO 10:READ BQ(I):NEXT I 26000 DATA 1.1278334#,0.0#,-0.5944001#,-5.010996#,0.0#,0.63684256#,0.0#,0.0#,0.0#,0.0# 26050 FOR I=1 TO 40:READ HGKG(I):NEXT I 26100 DATA -5.3062968529023D+002,2.2744901424408D+003,7.8779333020687D+002 26150 DATA -6.9830527374994D+001,1.7863832875422D+004,-3.9514731563338D+004 26200 DATA 3.3803884280753D+004,-1.3855050202703D+004,-2.5637436613260D+005 26250 DATA 4.8212575981415D+005,-3.4183016969660D+005,1.2223156417448D+005 26300 DATA 1.1797433655832D+006,-2.1734810110373D+006,1.0829952168620D+006 26350 DATA -2.5441998064049D+005,-3.1377774947767D+006,5.2911910757704D+006 26400 DATA -1.3802577177877D+006,-2.5109914369001D+005,4.6561826115608D+006 26450 DATA -7.2752773275387D+006,4.1774246148294D+005,1.4016358244614D+006 26500 DATA -3.1555231392127D+006,4.7929666384584D+006,4.0912664781209D+005 26550 DATA -1.3626369388386D+006,6.9625220862664D+005,-1.0834900096447D+006 26600 DATA -2.2722827401688D+005,3.8365486000660D+005,6.8833257944332D+003 26650 DATA 2.1757245522644D+004,-2.6627944829770D+003,-7.0730418082074D+004 26700 DATA -0.225#,-1.68#,0.055#,-93.0# 26750 FOR I=1 TO 40:READ II(I):NEXT I 26800 DATA 0,0,0,0,1,1,1,1,2,2,2,2,3,3,3,3,4,4,4,4,5,5,5,5,6,6,6,6,8,8,8,8,2,2,0,4,2,2,2,4 26850 FOR I=1 TO 40:READ JJ(I):NEXT I 26900 DATA 2,3,5,7,2,3,5,7,2,3,5,7,2,3,5,7,2,3,5,7,2,3,5,7,2,3,5,7,2,3,5,7,1,4,4,4,0,2,0,0 26950 FOR I=1 TO 8:READ A(I):NEXT I 27000 DATA -7.8889166#,2.5514255#,-6.716169#,33.239495# 27050 DATA -105.38479#,174.35319#,-148.39348#,48.631602# 27100 FOR I=1 TO 18:READ C(I):NEXT I 27150 DATA 1.9730271018D+001,2.09662681977D+001,-4.83429455355D-001,6.05743189245D+000 27200 DATA 2.256023885D+001,-9.87532442D+000,-4.3135538513D+000,4.58155781D-001 27250 DATA -4.7754901883D-002,4.1238460633D-003,-2.7929052852D-004 27300 DATA 1.4481695261D-005,-5.6473658748D-007,1.6200446D-008,-3.303822796D-010 27350 DATA 4.51916067368D-012,-3.70734122708D-014,1.37546068238D-016 27400 FOR I=1 TO 2:READ FFD(I):NEXT I 27450 DATA 1.0D-003,1.0# 27500 FOR I=1 TO 2:READ FFP(I):NEXT I 27550 DATA 1.0#,10.0# 27600 FOR I=1 TO 3: READ FFH $(I)$ : NEXT I 27650 DATA 1.0#,1.0#,18.0152# 27700 FOR I=1 TO 2:READ NNT\$(I):NEXT I 27750 DATA "K", "deg C"

27800 FOR I=1 TO 2:READ NND\$(I):NEXT I 27850 DATA "kg/m3","g/cm3" 27900 FOR I=1 TO 2:READ NNP\$(I):NEXT I 27950 DATA "MPa", "bar" 28000 FOR I=1 TO 3:READ NNH\$(I):NEXT I 28050 DATA "kJ/kg","J/g","J/mol" 28100 A1\$="TEMPERATURE":A2\$="DENSITY":A3\$="PRESSURE":A4\$="ENERGY" 28150 RETURN

兵庫教育大学 澁江靖弘 (シブエ ヤスヒロ)

# 文献

Haar, L. Gallagher, J. S., and Kell, G. S. (1984) NBS/NRC Steam Tables. 320p., Hemisphere Publishing, New York.

澁江靖弘 (2005) 気液二相平衡条件下での水の熱力学的性質を計算するプログラム―Haar et al. (1984)の式を用いて―. 兵庫教育大学研究紀要, **26**, 105–117.

澁江靖弘 (2008) 塩化マグネシウム水溶液と塩化カルシウム水溶液の熱力学的性質の計算プログラ ム(その 1)―Holmes 達の式を用いて―. 兵庫教育大学研究紀要, **33**, 113–126.

澁江靖弘 (2010) 電解質水溶液の浸透係数と凝固点や飽和水蒸気圧との関係. 兵庫教育大学研究 紀要, **36**, 97–109.